## Cheatography

## Git Cheat Sheet Cheat Sheet by [vicvi](http://www.cheatography.com/vicvi/) via [cheatography.com/67624/cs/17010/](http://www.cheatography.com/vicvi/cheat-sheets/git-cheat-sheet)

**SAVE CHANGES**

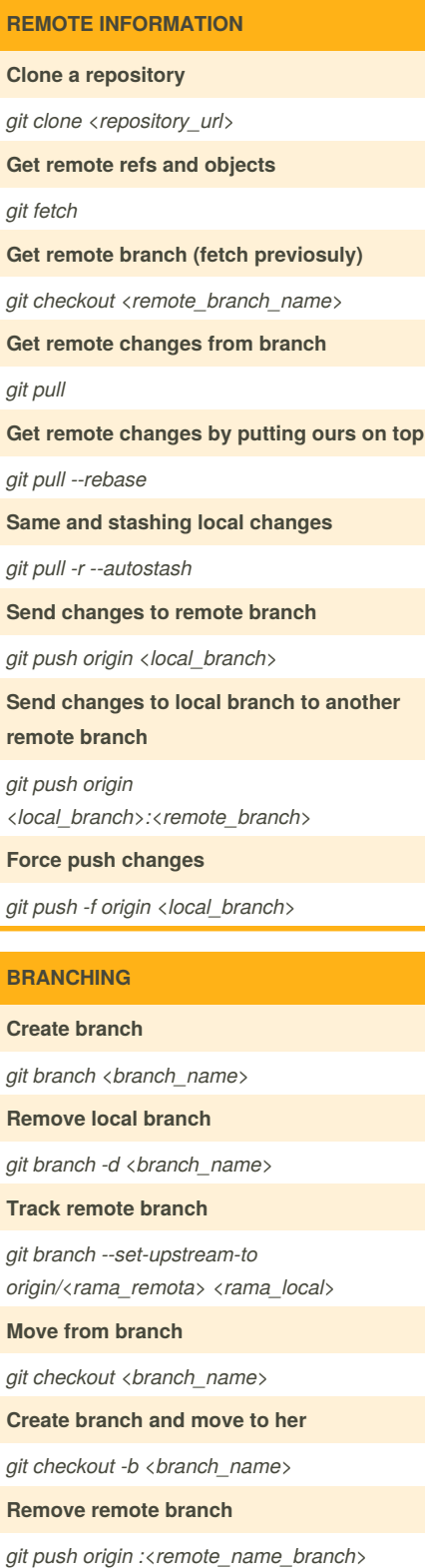

By **vicvi**

[cheatography.com/vicvi/](http://www.cheatography.com/vicvi/)

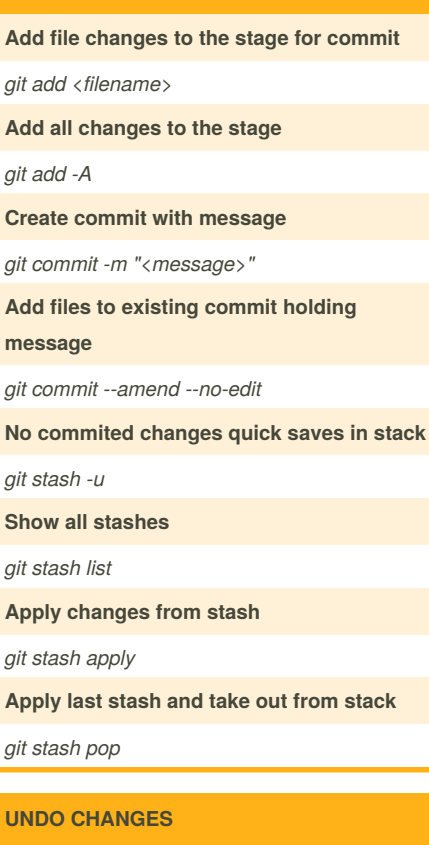

**Undo file changes out of stage**

*git checkout <filename>*

**Take out file of stage**

*git reset <filename>*

**Move from branch and undo all no commited changes**

*git checkout -f <branch>*

**Undo N last commits**

*git reset --hard HEAD~N*

**Undo N last commits holding changes in stage**

*git reset HEAD~N*

**Undo N last commits holding changes out of stage**

*git reset --soft HEAD~N*

**Revert changes N last commits (remote)**

*git revert HEAD~N*

Published 13th September, 2018. Last updated 13th September, 2018. Page 1 of 1.

## **STATUS**

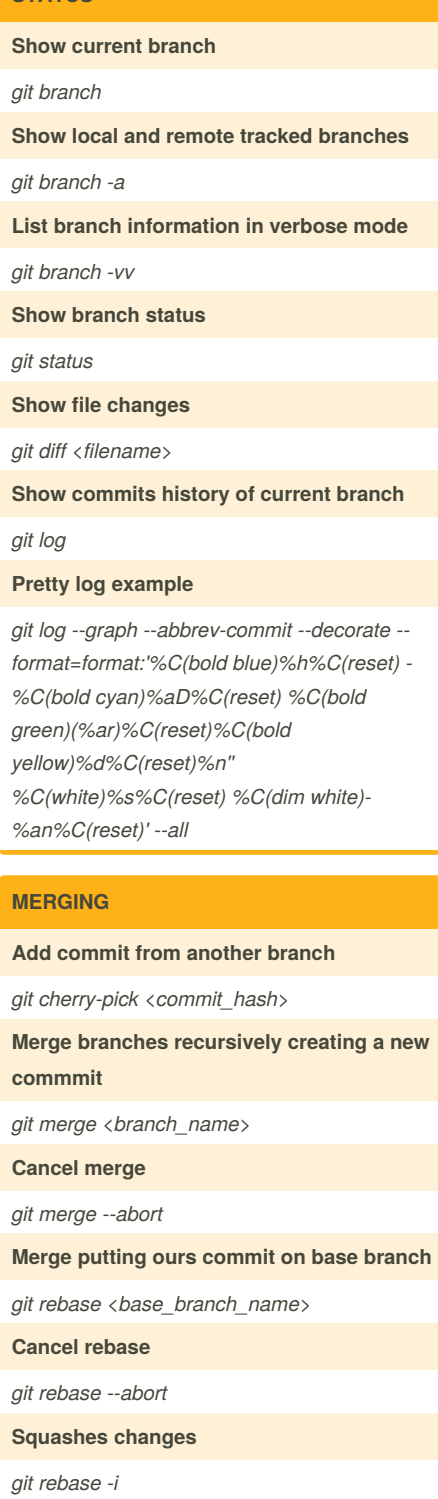

Sponsored by **CrosswordCheats.com** Learn to solve cryptic crosswords! <http://crosswordcheats.com>